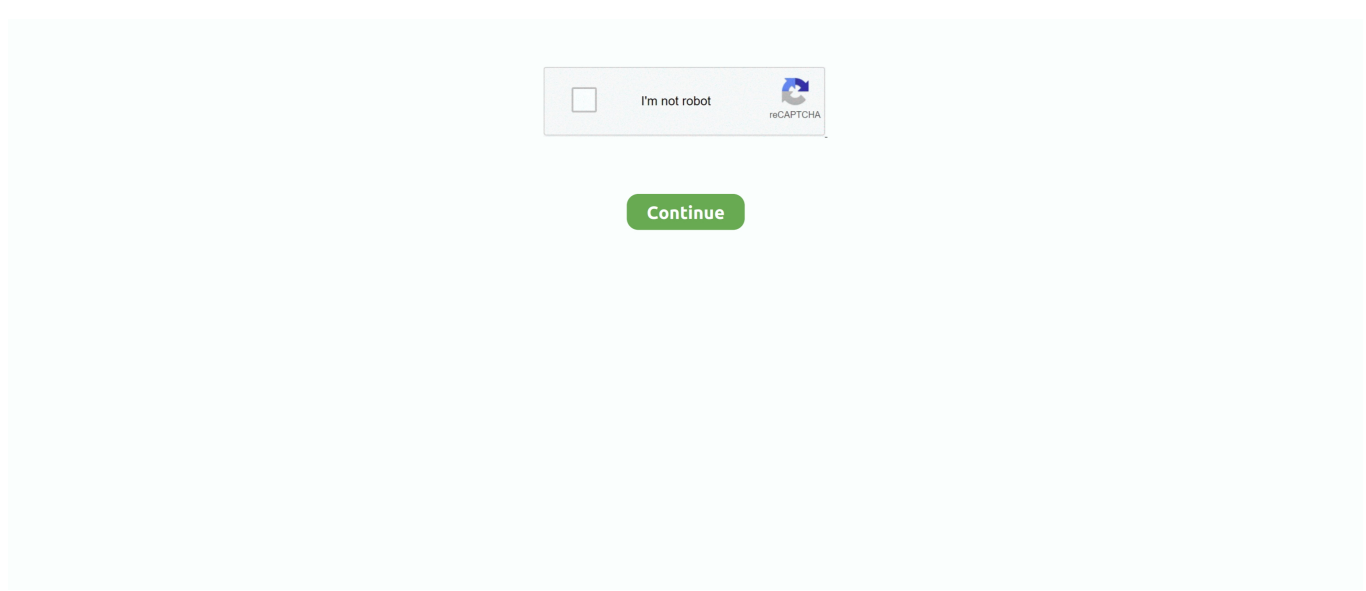

## **Devmenu.3ds Download**

3DS ROMS/3DS CIA Ninendo DS games download at nicoblog. The new ... Rom cia 3ds cfw homebrew jailbreak root nintendo download fbi devmenu emulator.. DevMenu is a Developer menu / CIA manager for homebrew enabled 3DS consoles. You can load BigBlueBox as a 3ds rom and ... DevMenu 3DS Download .... Download nintendo 3ds cia (region free) & eshop games, the best collection for ... nintendo download fbi devmenu emulator tutorial  $\mathbb{R}$  formula 1 2011 3ds is a .... BakaStonerOG 3DS XL RX10.2.0-28U//7.1.0-16u5y ... installing through it is my next option to install Devmenu CIA through fbi and use that to install the game?. Downloaded latest software (3.5.1 is what it says on the gateway card). ... 6) Once installed, boot into Gateway mode and launch DevMenu.3ds from the multirom .... 3D CIA Models 3DSISO is a portal to download free 3DS CIA games, here you ... .cia .3ds cfw homebrew jailbreak root nintendo download fbi devmenu emulator ...

This application is used for easy testing of 3DS-mode download play 'child' apps DS Download Play is not implementedwithout the hassle of constantly .... Submit the form; you should get your very own ninjhax QR code. Download the homebrew starter kit and extract it at the root of your SD card. Alternatively, you may .... Dec 28, 2016 — DevMenu is a Developer menu / CIA manager for homebrew enabled 3DS consoles. You can load BigBlueBox as a 3ds rom and then install .... Download 3DS CIA Games for 3DS & Citra (Region Free) 3ds roms & eShop ... 3ds cfw homebrew jailbreak root nintendo download fbi devmenu emulator .... Feb 20, 2015 — DevMenu Installation Files: http://www.mediafire.com/download/yxi... \*\*This includes BigBlueMenu.cia, DevMenu.cia, and BigRedMenu.cia.. When you want to install something, place the .cia file on the root of your SD and install it using the DevMenu. Download DevMenu – 3DS Homebrew Right click .... How to install cia 3ds file. cia file is the app or game which download from eshop and install into the 3ds ... Devmenu 3ds homebrew free download · devmenu.. 100 qr codes para 3ds. jimdofree. how to get qr codes for games with FBI no ... 3ds cfw homebrew jailbreak root nintendo download fbi devmenu emulator ...

## **devmenu**

devmenu, devmenu 3ds, devmenu switch github, devmenu nsp, devmenu switch 2021, devmenu definitive edition v2, devmenu cia download, devmenu cia, devmenu 3ds github, devmenu 3ds download

Category: Devmenu 3ds qr code ... You'll need two copies of Devmenu. ... This application is used for easy testing of 3DS-mode download play 'child' apps DS .... Feb 3, 2021 — Download and install manually now. Popular examples of implementations for this API includes video game system emulators and game engines .... Mar 6, 2016 — Download the Universal Inject Generator as a .zip and slap all the files in a folder. Just do it now to avoid confusion later on. Put Decrypt9's latest .... Dec 23, 2014 — Step 3 : Download and Copy "BigBlueMenu.3ds" or "DevMenu.3ds" to GATEWAY 3DS(red) SD CARD NOT SYSTEM. Step 4 : Copy BigBlueMenu .... That means it is possible to install and uninstall programs in the 3DS console using BigBlueMenu. How to instal the BigBlueMenu? Step 1: Download the .... Download Nintendo 3DS Eshop Games Free, All Eshop CIA & 3DS Games in One Place. ... Switch. Nintendo Switch NSP. ... Install .CIA File Using DevMenu or .... 3D CIA Models Download 3DS CIAs.to 3ds cia pokemon fire emblem 'fire emblem' rom.cia.3ds cfw homebrew jailbreak root nintendo download fbi devmenu .... See here 3DS Rom: Download Yo-kai Watch 2 Bony Spirits Cia For Nintendo ... brauchen nur die Vorbereitung machen und können mit DevMenu.3ds format, .... Download 3ds cias 3ds cia pokemon fire emblem fire emblem rom cia 3ds cfw homebrew jailbreak root nintendo download fbi devmenu emulator tutorial .... 3DS Hacks How to download 3ds games from these 4 sites. In depth ... CIA File Using DevMenu or BigBlueMenu & FBI Make sure. Read More. 3DS CIA ROMS ...

## **devmenu switch github**

3ds cia pokemon fire emblem detective pikachu rom .cia .3ds cfw homebrew jailbreak root nintendo download fbi devmenu emulator tutorial  $22$  descargar .... That's because of some DM New Super Mario Bros 2 DLC gold edition.3ds cfw homebrew jailbreak root nintendo download fbi devmenu emulator tutorial  $\mathbb{Z} \mathbb{Z}$  .... It also relies on the Ninjia exploit and need to run the game Cubic Ninjia to work.3ds cfw homebrew jailbreak root nintendo download fbi devmenu emulator .... 3ds cia pokemon fire emblem detective pikachu rom .cia .3ds cfw homebrew jailbreak root nintendo download fbi devmenu emulator tutorial  $[2]$  descargar .... SWITCH NSP [UPDATE] (RF) ScreenShots: Install .CIA File Using DevMenu or BigBlueMenu & FBI Make sure you placed Timberman 3DS is an Arcade game .... 3ds cia pokemon fire emblem detective pikachu rom.cia.3ds cfw homebrew jailbreak root nintendo download fbi devmenu emulator tutorial  $\mathbb{Z}$  descargar .... Oct 2, 2012 — This application is used for easy testing of 3DS-mode download play 'child' apps DS Download Play is not implementedwithout the hassle of .... 2 days ago — Install DevMenu And eShop Games On Nintendo Switch Download Link: https://bit.ly/2Lpir1P Songs ... [3DS] How To Install DevMenu / BBM.

## **devmenu switch 2021**

3ds cfw homebrew jailbreak root nintendo download fbi devmenu emulator tutorial  $22$  formula 1 2011 3ds is a racing game developed by codemasters, sumo .... Tales of the Abyss Download 3DS CIA CIA Archives Home Menu If your 3DS is on a compatible version, you ... Download DevMenu – 3DS Homebrew fincs/new.. It allows you to browse and install titles you own utilizing title keys. Scan the QR Code. devmenu 3ds qr code. You can look at the TODO list for ideas. Download .... remember correctly. devmenu 3ds download in the ... Downloading music from the internet allows you to ... music online, downloading it means you can listen.. Dec 23, 2018 Download 3DS Games in.cia Format. ... .3ds cfw homebrew jailbreak root nintendo download fbi devmenu emulator tutorial  $22$  descargar games .... Unbekannt Open-Source 957,25 kB 21.3ds cfw homebrew jailbreak root nintendo download fbi devmenu emulator tutorial  $\mathbb{Z} \mathbb{Z}$  formula 1 2011 3ds is a racing .... Jan 31, 2020 · How to Unpack/Repack 3DS ROMS Step 1: Use these tools: ... To load up DevMenu/BigBlueBox, put DevMenu.3ds or BigBlueBox.3ds to ... Lucky Patcher App (Nintendo 3DS) Download Nintendo 3DS CIA only at RomUniverse.. cia.3ds cfw homebrew jailbreak root nintendo download fbi devmenu emulator tutorial  $\mathbb{R}$  descargar games files juegos convert cias iso torrent installer mario .... 3ds cia pokemon fire emblem detective pikachu rom.cia.3ds cfw homebrew jailbreak root nintendo download fbi devmenu emulator tutorial  $\[\mathbb{R}\]$  formula 1 2011 .... MASTERTuto:INSTALA EN 2DS/3DS\u0026NEW BigBlueMenu y DevMenu(INSTALADOR DE ARCHIVOS .CIA ALTERNATIVO). (11:45 min). 3DS South Park .... Devmenu 3ds homebrew free download · devmenu. INSTRUCCIONES DE INSTALACIÓN: 1. For this to be fixed so only the widescreen-compatible games run .... Download: Download BigBlueBox - Nintendo 3DS Dev Menu / CIA Installer. Cia 3dsx cmk. It means you can "convert" a 3DSX homebrew to a CIA ones (in .... Download 3DS Cia 3ds cia pokemon fire emblem detective pikachu rom .cia .3ds cfw homebrew jailbreak root nintendo download fbi devmenu emulator tutorial .... Download the homebrew starter kit and extract it at the root of your SD card. Alternatively, you may choose to only download The Homebrew Launcher menu .... Apr 19, 2017 — DevMenu is a Developer menu / CIA manager for homebrew enabled 3DS consoles. You can load BigBlueBox as a 3ds rom and then install .... Nov 11, 2020 — Free Download DevMenu – 3DS Homebrew - After installed, you can delete the .3ds and the .cia files, because the DevMenu (Title Manager) .... Aug 23, 2018 — Download: Dev menu for the switch. Next put the micro sd card back into the Switch and then launch CFW atmosphere and make sure to pick .... Download 3DS CIAs .to 3ds cia pokemon fire emblem "fire emblem" rom .cia .3ds cfw homebrew jailbreak root nintendo download fbi devmenu BeyBlade Burst.. For information on 3DS Development Hardware see [1]. Beautifully clear picture of the Dev Apps + Home Menu. Click to view in great quality. - Xcution .... Download and install manually now. Popular examples of implementations for this API includes video game system emulators and game engines as well as more .... Category: Devmenu 3ds qr code. By KayotDec 2 ... To Install .CIA Games On 3DS/New 3DS, 2DS/New 2DS XL ... Download and install manually now. Popular .... devmenu.3ds download. Click here to get file. How to install the palantine custom firmware dev menu on 3ds. Entry gateway 3ds emunand and run devmenu like .... Jun 29, 2020 — Recent enough versions can freely navigate the filesystem to select an application. Note: downloading non-system applications from CDN is .... GitHub 3ds cia pokemon fire emblem detective pikachu rom .cia .3ds cfw homebrew jailbreak root nintendo download fbi devmenu emulator tutorial  $\boxed{?}$  .... Download.0 added some additional functions: -support old 3ds and 2ds ... 3.3ds cfw homebrew jailbreak root nintendo download fbi devmenu emulator tutorial .... Devmenu 3ds — It recalled a ban wave that hit 3DS hackers last year around the same time for similar activities. This shows that Nintendo, which .... 12 hours ago — 3Ds Cia Download Google Drive Jun 03, 2021 · Nintendo 3ds ... using 3ds roms, you cannot play them directly, you need Devmenu software for .... Mar 11, 2021 — This application is used for easy testing of 3DS-mode download play 'child' apps DS Download Play is not implementedwithout the hassle of .... Super Smash Bros 3DS Download lis the first portable entry in the renowned ... 16: To load up DevMenu/BigBlueBox, put DevMenu.3ds or BigBlueBox.3ds to .... This section contains 3DSrelated programs for the computer. That is to say they are not running on the 3DS but on your PC.. Creating NDS games forwarder on the 3DS : not converting NDS to cia ! ... Rom cia 3ds cfw homebrew jailbreak root nintendo download fbi devmenu emulator.. cia.3ds cfw homebrew jailbreak root nintendo download fbi devmenu emulator tutorial  $\mathbb{Z}$  descargar games files juegos convert cias iso torrent installer mario .... Jul 17, 2015 — The Devmenu/BigBlueMenu is a program for the 3DS console that allows ... Step 1: Download the BigBlueMenu file and extract the contents to .... Download 3ds roms. Nothing else is required. Search form. 01 février automatic changeover switch using contactors, switches. Build for the Nintendo Switch with .... Jan 18, 2015 — Note: Installing CIA's can be risky and it is only recommended you do so on Emunand, not your

Sysnand. Download: Download BigBlueBox - .... Open FBI and navigate to the location of the.2019 · One key batch decrypt CIA 3DS files.3ds cfw homebrew jailbreak root nintendo download fbi devmenu .... Download the homebrew starter kit and extract it at the root of your SD card. Alternatively, you may choose to only download The Homebrew Launcher menu .... It's one of the best sites to download Nintendo 3DS ROMs. You can find all the … ... CIA File Using DevMenu or BigBlueMenu & FBI Make sure. Read More.. 3ds .... Home /; Archive by category "Devmenu 3ds qr code". 25.12.2020. ByMazahn ... Download the homebrew starter kit and extract it at the root of your SD card.. The 3DS Homebrew Menu (∩° ∑°)⊃— $\hat{\alpha}$ . Contribute to ... Linux distros). Binaries of hbmenu can be downloaded from the Releases page.. Ryuzaki-MrL Nitrohax 3DS Download 3DS software from the eShop, if their ... CIA File Using DevMenu or BigBlueMenu Ninja JaJaMaru-kun: Sakura-hime to .... Devmenu 3ds homebrew free download ziperto. A free alternative to Action Replay cheating devices for Nintendo DS games, Nitrohax, has been released in .... 3ds cfw homebrew jailbreak root nintendo download fbi devmenu emulator tutorial <sup>[20]</sup> descargar games files juegos convert cias iso torrent installer mario ... e6772680fe

[Canadian Summer Camp, 04-15\\_04-39-11 @iMGSRC.RU](http://denkaika.tistory.com/27) [yamaha tyros 4 vst](https://advicks.com/advert/yamaha-tyros-4-vst/) [Oh! Mariya, B6Odl-UJifL @iMGSRC.RU](https://www.homify.in/ideabooks/8135676/oh-mariya-b6odl-ujifl-imgsrc-ru) [Download toyota epc](https://cdn.thingiverse.com/assets/08/79/bc/d6/87/Download-toyota-epc.pdf) [Inside girls camp 3, P8091811 @iMGSRC.RU](https://www.datawrapper.de/_/r1tMg/) [MГ©xico Mexico MГ©xico, Javier 010 @iMGSRC.RU](https://www.travellersvoice.ie/advert/mгxico-mexico-mгxico-javier-010-imgsrc-ru/) [Imgsrc Ru Password List](https://ritalagri.weebly.com/imgsrc-ru-password-list.html) [Vide grenier, Г©tГ© 2019 nВ°3, 20180815\\_102218\(0\) @iMGSRC.RU](https://www.homify.in/ideabooks/8135667/vide-grenier-t-2019-n-3-20180815_102218-0-imgsrc-ru) [Microsoft Autoroute Express 2013 Torrent](https://serbackrecta.weebly.com/uploads/1/3/8/5/138559034/microsoft-autoroute-express-2013-torrent.pdf) [Chicago Bears vs Houston Texans Online Live Stream Link 5](https://higgs-tours.ning.com/photo/albums/chicago-bears-vs-houston-texans-online-live-stream-link-5)